# **MODERN FRONT-END DEVELOPMENT WITH ANGULAR JS 2.0**

*History of the front-end, Typescript, Component Architecture, Observables.*

#### **JAVASCRIPT FRAMEWORKS**

### AnuglarJS, React, Backbone, TodoMVC, Ember, Polymer, Knockout, Aurelia, Spine, Brick, NuclearJS, Dojo, Matreshka

### Typescript, Dart, Coffeescript, asm.js, Coco, Uberscript, Caffeine, EmberScript, LiteScript, Flow, Latte JS

### **WHY?**

# **TIMES HAVE CHANGED (THE WEB IS MATURING)**

### **1. HYPER-TEXT (1963) 2. HTML ON WWW (1987) 3. AJAX (1999) 4. HTML5 "APP SANDBOX APIS" (2004) 5. WEB ASSEMBLY, COMPONENTS (NOW) 6. ???**

## **THE BROWSER IS JUST A CLIENT**

- ➤ Desktop application
- ➤ Smartphone app
- ➤ Web app
- ➤ Embedded device (IoT)

*It's just another client.*

### **WEB APP OR NATIVE APP?**

- ➤ Communicates over HTTPS
- ➤ Runs in fullscreen
- ➤ Store data locally between runs
- ➤ Works offline
- ➤ Renders OpenGL graphics
- ➤ Uses background threads
- ➤ Can geo-locate using GPS
- ➤ Supports gamepads/joysticks
- ➤ Uses system speech recognition

## **THE BROWSER ISN'T A PERFECT PLATFORM, BUT ANGULAR JS CAN HELP**

## **BUT FIRST …**

### **TYPESCRIPT**

- ➤ Superset of Javascript (ES6) with optional typing
- ➤ Open source (Windows, Linux, OS X *nee* macOS)
- $\blacktriangleright$  Passes code through very little mangling
- ➤ Weakly-typed vs. strongly-typed (use both!)
- ➤ Recommended but not required for AngularJS 2.0

### **TYPESCRIPT COMPILER (TSC) OUTPUT**

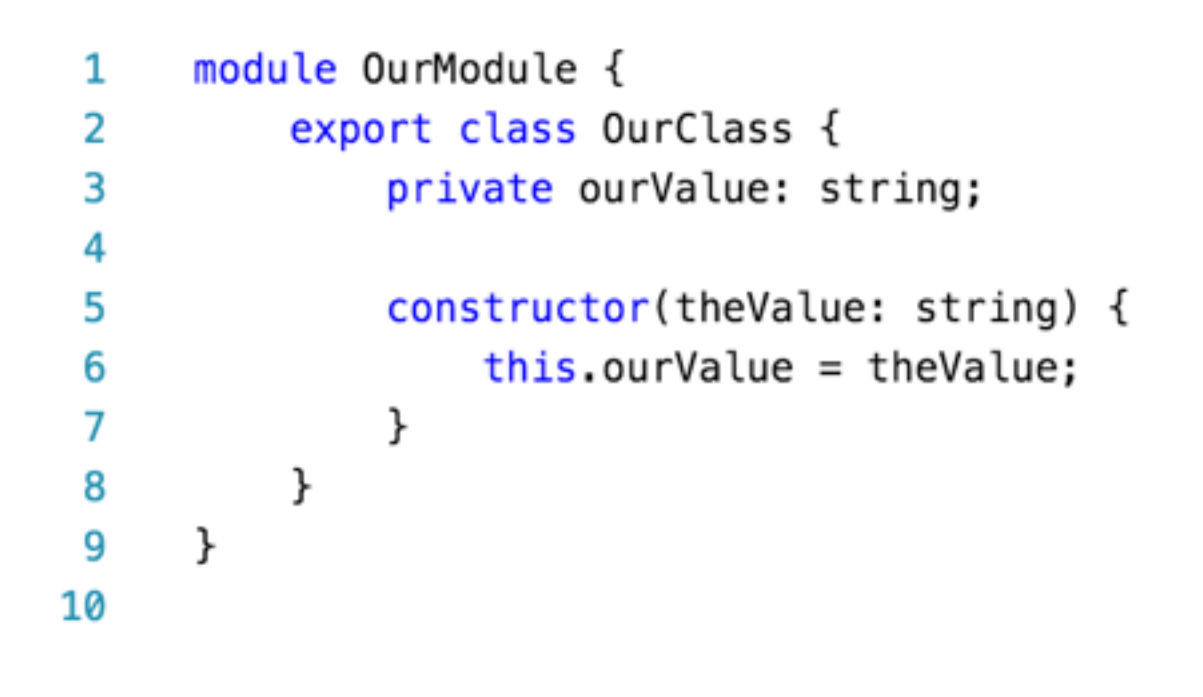

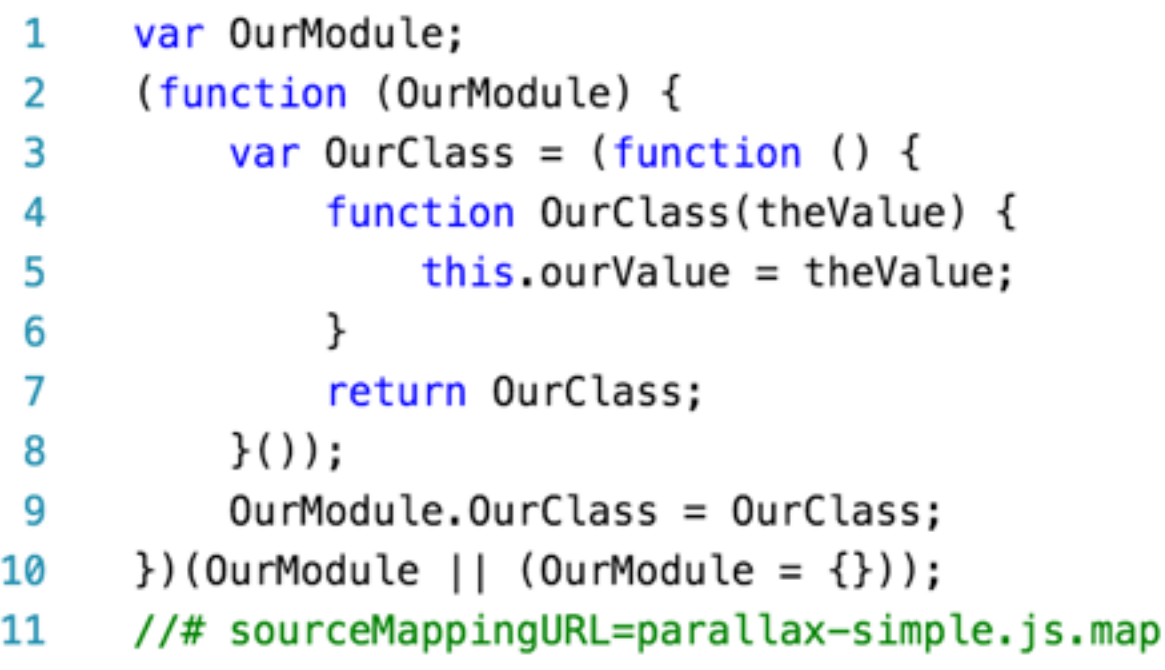

*Typescript Outputted Javascript*

### **TYPESCRIPT COMPILER (TSC) OUTPUT**

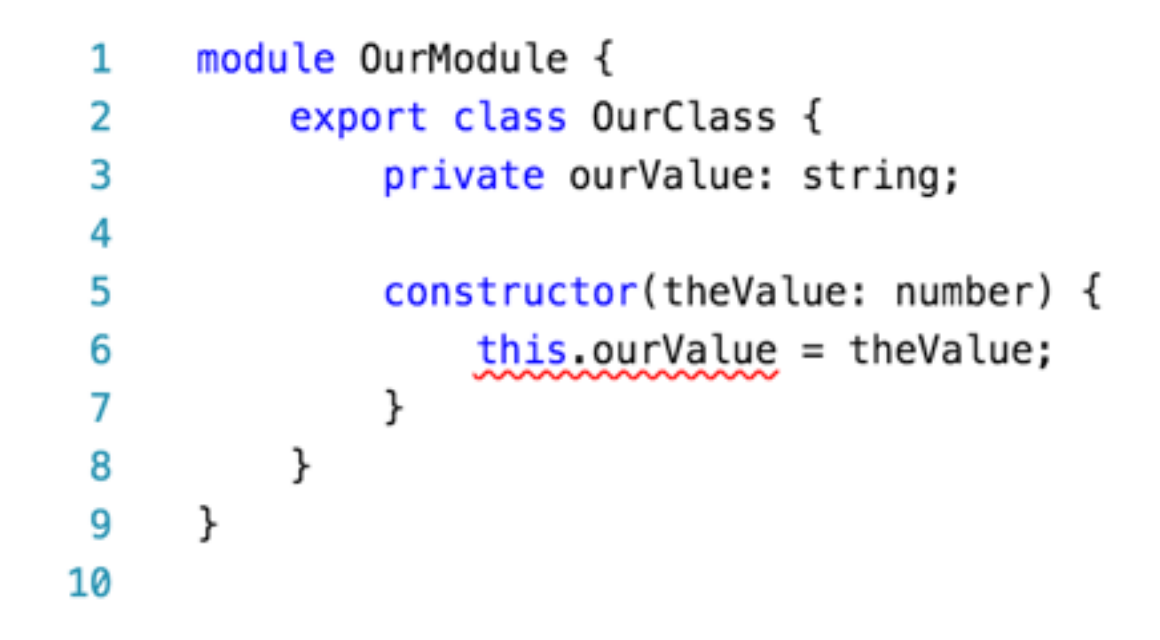

parallax-simple.ts(6,13): error TS2322: Type 'number' is not assignable to type 'string'.

- ➤ *Type-checking done at compile time but errors allowed (Javascript allows it)*
- ➤ *Reduces errors while developing*
- ➤ *Helps editors provide assistance (VS Code, WebStorm, others)*

## **ANGULAR JS 2.0**

### **ANGULAR JS 2.0**

- ➤ Open source, developed by Google + community
- ➤ Application framework for web and native applications
- ➤ Encourages code reuse through modules
- ➤ Not backwards-compatible with AngularJS 1.x but there is a migration path
- ➤ Typescript preferred
- ➤ Much faster than Angular JS 1.x
- ➤ Cleaner architecture than Angular JS 1.x

### **ANGULAR JS 2.0 ARCHITECTURE**

- ➤ **Component**-based design.
- ➤ Everything is a "**directive**" in one of three types: component (class with a view template), structural (alters DOM e.g. ng*If, ngSwitch, ngFor*), or attributive (affects style or behavior, e.g. ngClass).
- ➤ Uses **dependency injection**.
- ➤ **Services** are any Javascript class you register for injection. Preferably contain discrete, unique groupings of application logic.
- ➤ Miscellany: pipes, lifecycle hooks, routers, animation, and more.

### **ANGULAR JS 2.0 ARCHITECTURE**

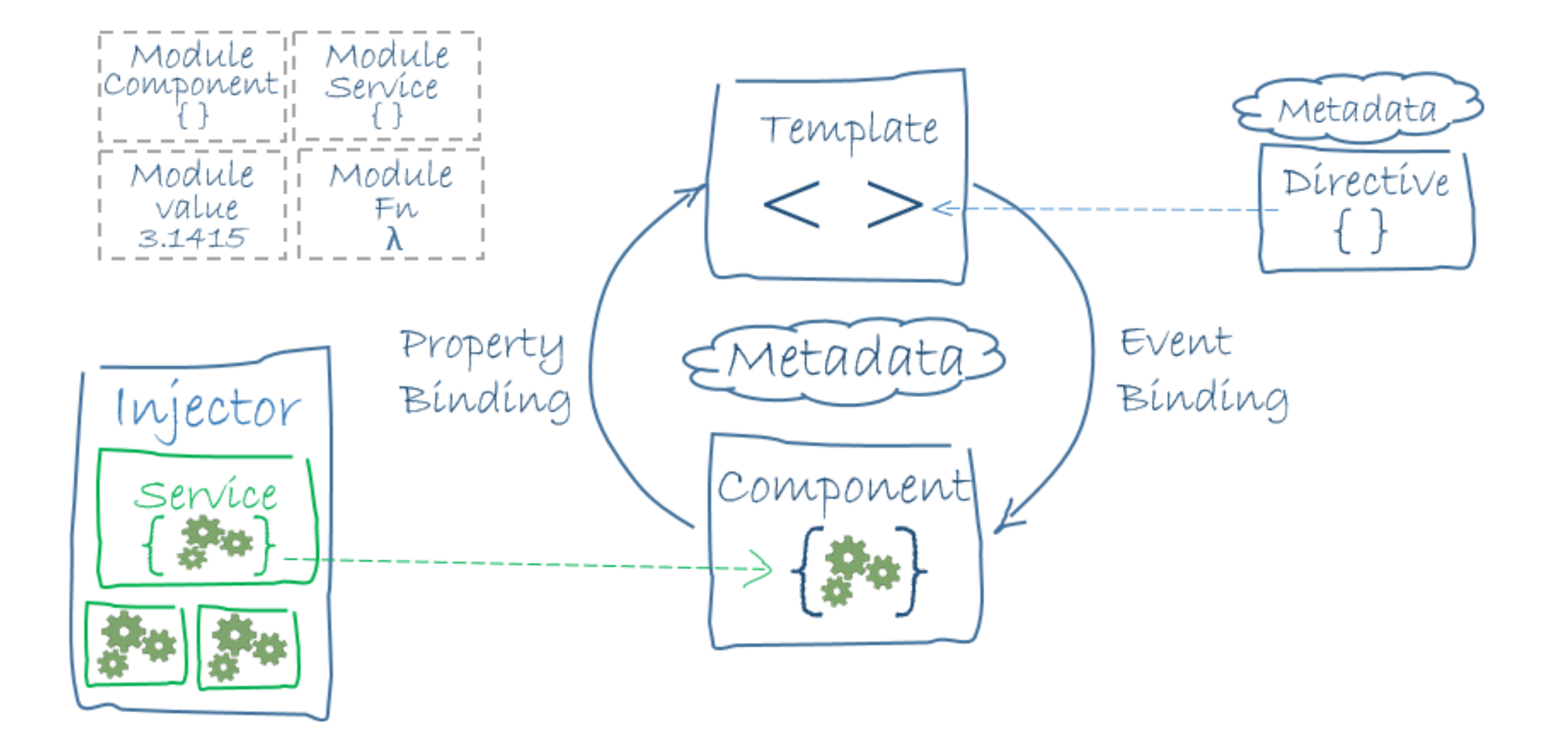

Credit: <https://angular.io/resources/images/devguide/architecture/overview2.png>

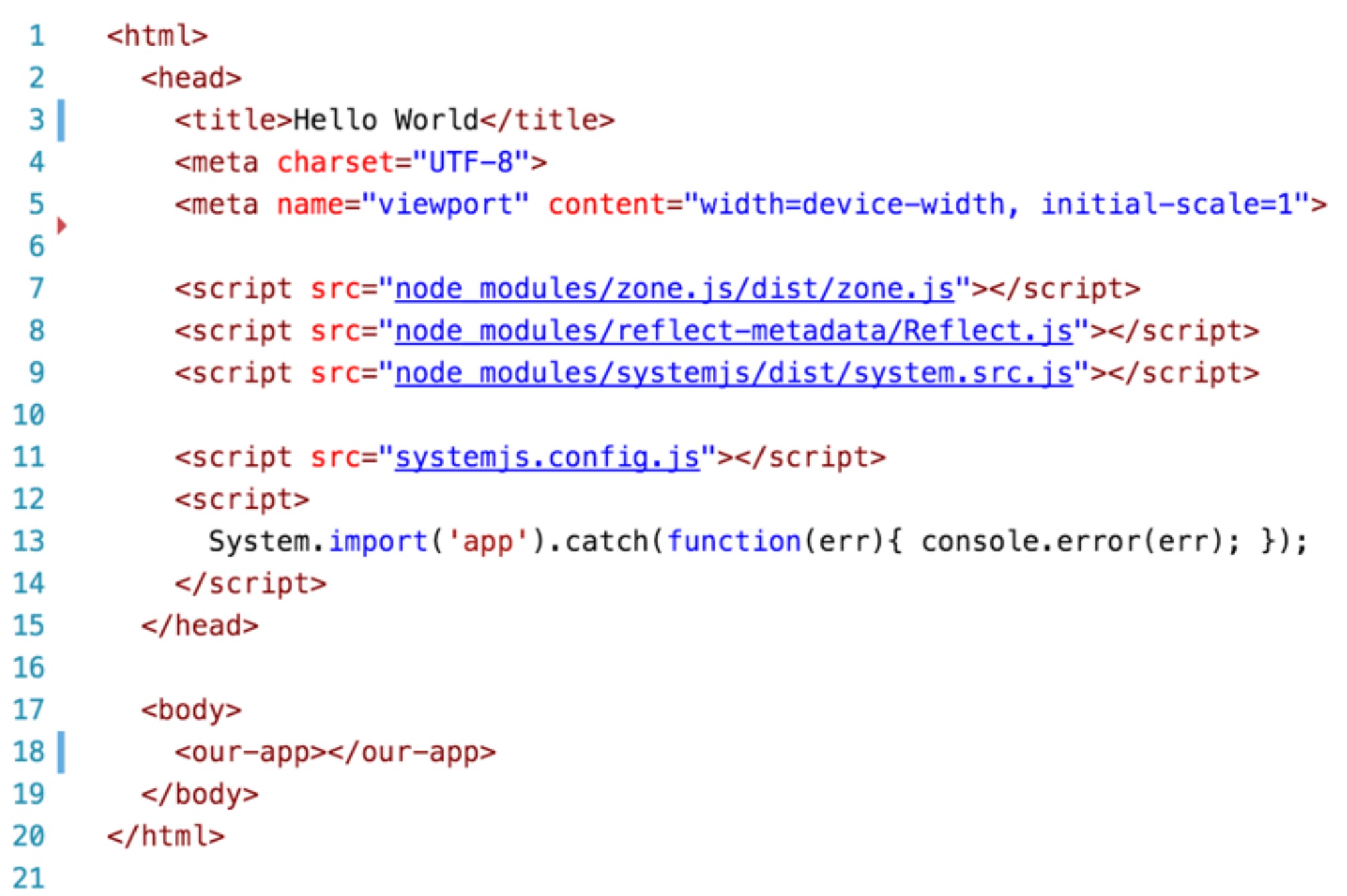

```
1
     import {Component} from '@angular/core';
\overline{2}3
    @Component({
4
         selector: 'our-app',
5
         template: '<h1>Hello World</h1>'
    \})
6
7
     export class AppComponent \{ \}8
```
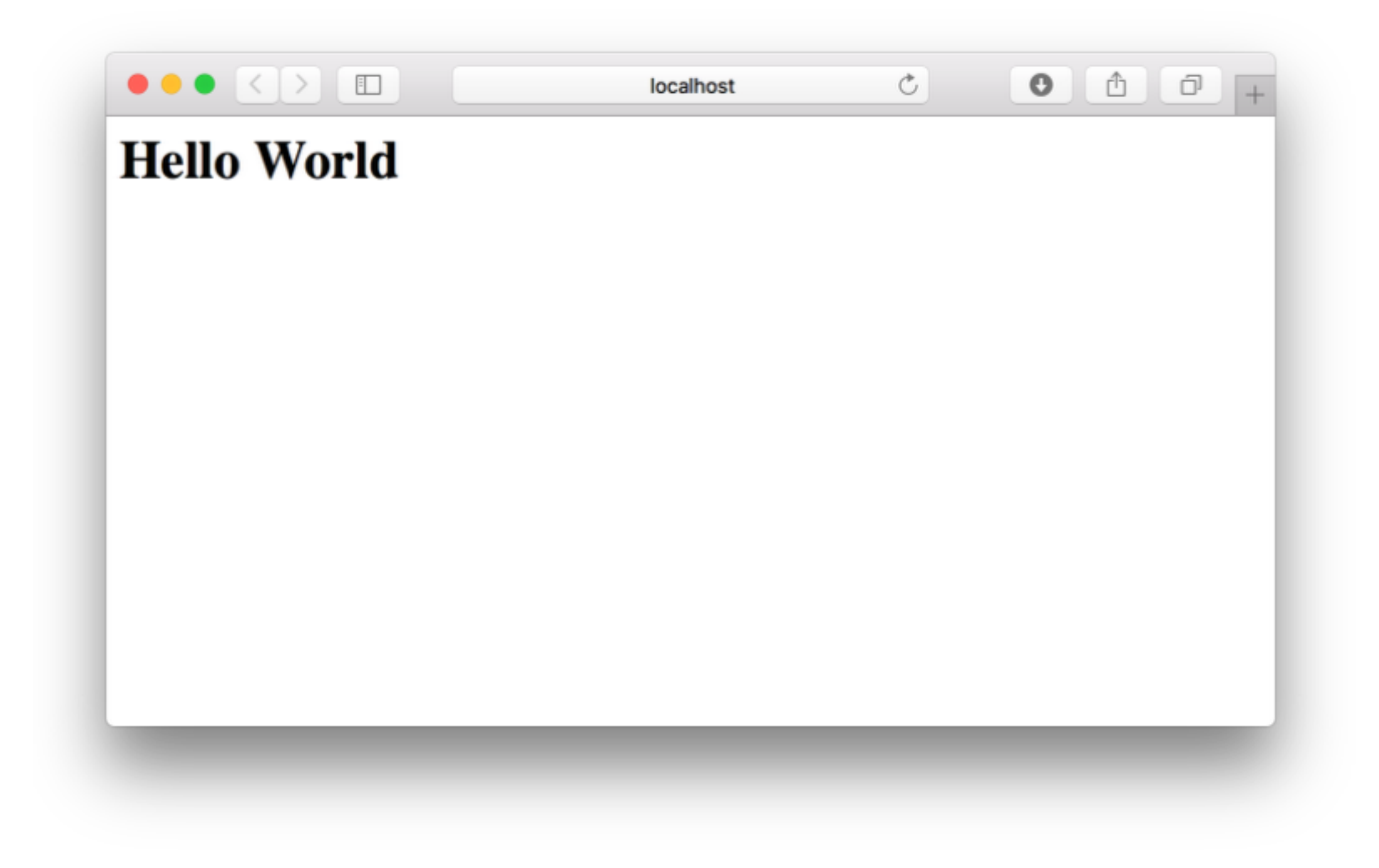

### **WOW!**

## **DATA BINDING VIA INTERPOLATION**

```
import {Component} from '@angular/core';
 1
 \overline{2}3
      @Component({
 4
           selector: 'our-app',
5
          template: '<h1>Hello {{where}}</h1>'
      \})
 6
 7
      export class AppComponent {
8
          where:string = "Universe"\mathcal{F}9
10
```

```
import {Component} from '@angular/core';
 1
 2
 3
     @Component({
          selector: 'our-app',
 4
 5
          template: '<h1 *ngFor="let where of locations">Hello {{where}}</h1>'
     \})
 6
 \overline{7}export class AppComponent {
 8
          locations = ['World', 'Universe', 'Parallel Dimension'];
      }
 9
10
```
## **BASIC EVENT HANDLING**

```
import {Component} from '@angular/core';
1
 2
     @Component({
 3
          selector: 'our-app',
 4
 5
          template: '<span *ngFor="let where of locs" (click)="whichLoc(where)">Hello {{where}}<br /></span>'
     \})
 6
 7
     export class AppComponent {
8
          locs = ['World', 'Universe', 'Parallel Dimension'];
 9
         whichLoc(location:any) {
10
              console.log(location);
11
12
          }
13<sup>1</sup>ł
14
```
## **COMPONENTS IN COMPONENTS**

```
import {Component} from '@angular/core';
 1
 \overline{2}3
      @Component({
           selector: 'location',
 4
           template: '<h1>Hello {{where}}</h1>',
 5
           inputs: ['where']
 6
      \})
 \overline{7}8
      export class Location {
 9
           public where: string;
      \}10
11
```

```
import {Component} from '@angular/core';
 1
 2<sub>1</sub>import {Location} from './location.component';
 3
 4
      @Component({
 5
          selector: 'our-app',
 6
          template: '<location [where]="location"></location>',
 \overline{7}directives: [Location]
      \}8
 9
      export class AppComponent {
          location = "World";
10
      }
11
12
```
### **JAVASCRIPT PATTERNS**

- ➤ Javascript at Netscape (1995)
- ➤ Callback culture with jQuery (2006)
- ➤ Promises (2010)

. . . . . . . . . . .

➤ Observables (2012)

## **OBSERVABLES ARE COOL**

## **OBSERVABLES ARE LAZY PROMISES WHICH CAN BE CANCELLED AND RE-TRIED**

### **PROMISE VS OBSERVABLE**

```
var promise = new Promise((resolve) => {
1
       setTimeout() \Rightarrow \{2
         resolve(42);3
       \}, 500);
4
       console.log('promise started');
5
6
     \});
\overline{7}promise. then(x => console.log(x));8
```

```
var source = Rx. 0bservable.create((observer) => {
1setTimeout() \Rightarrow \{\overline{2}observer.onNext(42);
3
       \}, 500);
4
       console.log('observable started');
5
     \});
6
\overline{7}source.forEach(x \Rightarrow console.log(x));
8
q
```
*Promise Observable*

From<https://egghead.io/lessons/rxjs-rxjs-observables-vs-promises>

### **PROMISE VS OBSERVABLE**

```
var source = Rx. 0bservable.create((observer) => {
\mathbf{1}var id = setTimeout(() => {
2
          console.log('observable timeout hit');
 3
          observer.onNext(42);
 4
5
       \}, 1000);
        console.log('observable started');
 6
 7
8
        return () \Rightarrow \{console.log('dispose called');
 9
          clearTimeout(id);10
11
       };
     \});
12
13
     var disposable = source.forEach(x \Rightarrow console.log(x));
14
15
     setTimeout() => {
16
      // Observables can be cancelled.
17
       disposable.dispose();
18
     \}, 500);
19
20
     // So long as we have 'source', it can be retried.
21
22
```
From<https://egghead.io/lessons/rxjs-rxjs-observables-vs-promises>

### **PROMISE VS OBSERVABLE**

. . . . . . . . . . . . . . . .

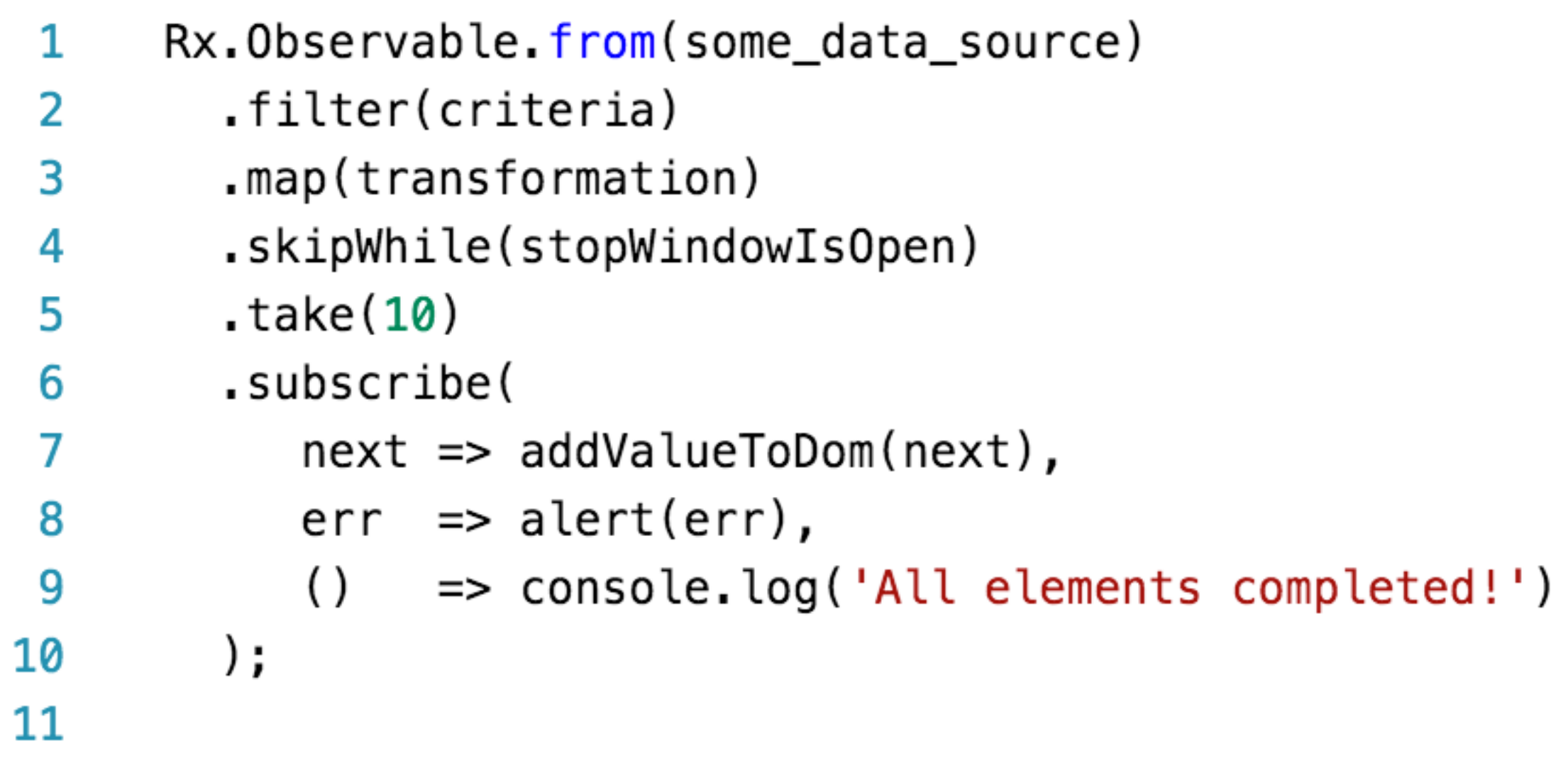

#### *Officially included in ES7*

From<https://www.quora.com/What-is-the-most-useful-thing-you-can-do-with-RxJS-observables>

#### **RESOURCES**

#### ➤ <https://angular.io>

- ➤ <http://typescriptlang.org>
- ➤ <https://code.visualstudio.com>
- ➤ <https://egghead.io>